# *IOFOBIP*  $\alpha'5$ про надання послуг з встановлення та обслуговування систем відео спостереження

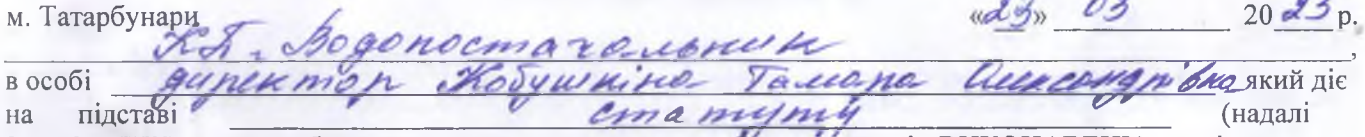

ЗАМОВНИК), з одного боку, та ФОП Чудак Владислав Сергійович (надалі - ВИКОНАВЕЦЬ) що діє на підставі свідоцтва про державну реєстрацію № 2 549 000 0000 004408 від 14.05.2018, з іншого боку, уклали даний Договір про наступне:

### 1. Предмет договору

Виконавець надає послуги з встановлення та обслуговування систем відео спостереження для  $1.1.$ охорони приміщень та заходів із захисту цих приміщень КП «Водопостачальник», по заявкам Замовника, а Замовник здійснює оплату послуг за виконану роботу відповідно до умов цього Договору та ДК 021:2015 50340000-0 Обслуговування систем відеоспостереження. ДК 021:2015-50343000-1 Послуги з ремонту і технічного обслуговування відео обладнання

Виконавець зобов'язується надавати послуги з встановлення систем відео спостереження  $1.2.$ відповідно до встановлених в Україні стандартам якості.

# 2. Терміни та порядок виконання послуг з встановлення систем відео спостереження

- 2.1. Послуги з встановлення систем відео спостереження надаються згідно з заявками Замовника.
- 2.2. Датою виконання послуг з встановлення систем відео спостереження вважається дата, вказана сторонами у акті виконаних робіт.
- 2.3. Підпис Замовником акту виконаних робіт означає проведення прийому встановлення систем відео спостереження по якості та кількості, за виключенням схованих дефектів якості.
- 3.1. Сума договору становить

#### 3. Ціна та порядок розрахунків. 50000,00

- грн. 3.2. «Цінові позиції», передбачені у специфікації, коригуються згідно з кон'юнктурою ринку. Кожна зміна "цінової позиції" запропонованого товару відбувається за згодою сторін.
- 3.3. Розрахунки за надані комп'ютерні послуги здійснюються в безготівковому порядку, шляхом банківського переказу на рахунок Виконавця.

# 4. Відповідальність сторін та вирішення спірних питань.

- 4.1. За порушення умов даного Договору винна сторона відшкодовує спричинені цим збитки у порядку, передбаченому чинним законодавством, не більше 0,5% ставки національного банку.
- 4.2. Усі спірні питання між сторонами, що виникли під час дії цього Договору, або у зв'язку з ним, сторони намагаються вирішувати шляхом переговорів, а у випадку недосягнення згоди - у Господарському суді у встановленому чинним законодавством порядку.

# 5. Внесення змін та порядок розірвання договору.

- 5.1. Умови даного Договору можуть бути змінені за взаємною згодою сторін з обов'язковим укладенням письмового документу.
- 5.2. Жодна із сторін не має права передавати свої права за даним Договором третій стороні без письмової згоди іншої сторони.
- 5.3. Даний Договір розірванню в односторонньому порядку не підлягає, за винятком випадків, коли одна із сторін систематично порушує умови договору та свої зобов'язання.
- 5.4. Питання щодо дострокового розірвання Договору вирішуються між сторонами шляхом проведення переговорів.
- 5.5. Даний договір вступає в силу з моменту підписання. Термін дії договору до 31 грудня 2023 р.

#### 6. Заключні положення

- 6.1. Даний Договір набирає чинності з моменту підписання його сторонами.
- 6.2. Даний Договір укладено у двох примірниках, які зберігаються у кожної із сторін та мають однакову юридичну силу.
- 6.3. У випадках, не передбачених даним Договором, сторони керуються чинним цивільним законодавством.

#### Юридичні адреси та банківські реквізити сторін

**Замовник** noctarease Rodywnina T.O.

Виконавець ФОП Чудак В. С. м. Татарбунари, вул. Соборна 10/2 ЄДРПОУ 3480007894 p/p UA023052990000026004034911108 МФО 305299 тел. 0680492159 Yvnak B.C./

Дефектний акт № 811 від 23.03.2013 р.

BOPONOGRABIU KELK "

31378219 На натифия послуг з встановлення та

 $U$ 

 $\overline{u}\overline{w}$ 

обслубовування систем відео спостереження для охорони приміщень та заходів із захисту цих приміщень КП «Водопостачальник»

Обсяги робіт:

OCTAVE THRANGE

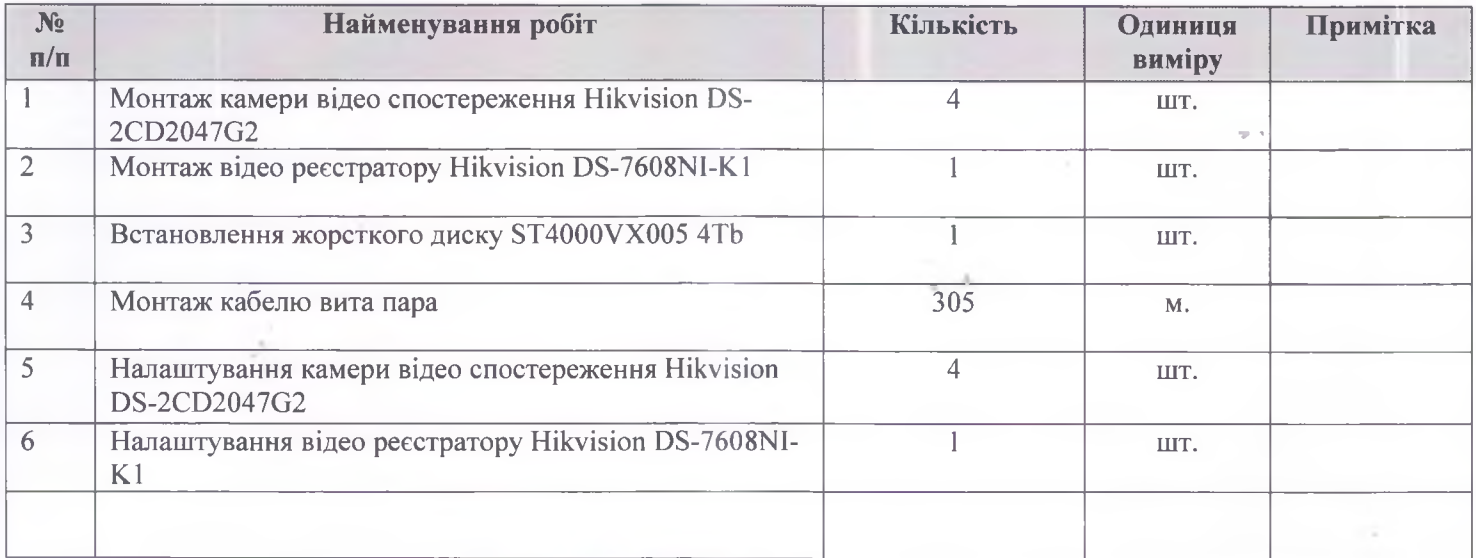

Склав

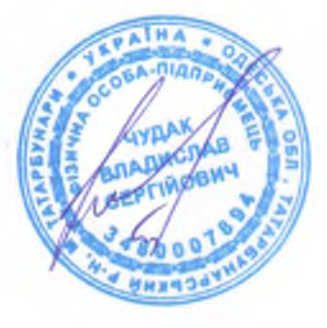

/ФОП Чудак В.С./